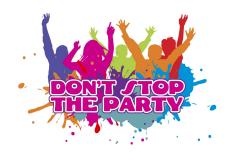

## PAR CAN LIGHT INSTRUCTIONS

- → Ensure power cable is plugged into light and then plug into standard power
  - ◆ The light will flash quickly and go to the last selected mode

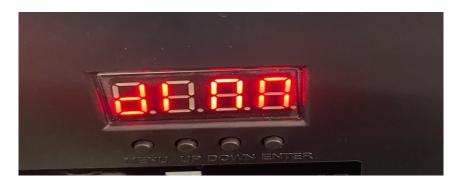

- → Use the MENU button to scroll through mode options (note that "STAT" is the most popular simply select a colour):
  - ◆ ADDR DMX mode
  - ◆ STAT STATIC colours
  - AUTO AUTO colours
  - ◆ SPEE AUTO/SPEED adjustment
  - ◆ STRO STROBE rate (0 for no strobe, 1-9 for strobe rate)
  - ◆ DIMM Dimmer adjustments
- → Once you've identified the mode you want to use, press ENTER then use the UP/DOWN buttons to make any adjustments
  - ◆ EG. For STATIC red colour press MENU until you reach STAT > press ENTER > press UP/DOWN until the light goes red